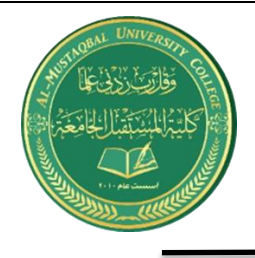

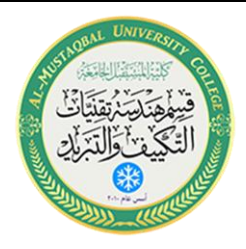

# **Simplex Method**

Method Simplex : هي احدى الطرق البرمجة الخطية, تستخدم عند :

-1 عدد المتغيرات اثنان او اكثر -2 جميع القيود اقل او يساوي والطرف االيمن موجب

خطوات الحل

-1 نحول صيغة السؤال الى صيغة قياسية -2 نصفر دالة الهدف -3 تكوين جدول اولي لدالة الهدف والقيود -4 نستخرج المتغير الداخلي -5 نستخرج المتغير الخارجي -6 ايجاد العامل المشترك

#### **Example 1**

Max  $z=10X_1+8X_2$ 

 $2X_1+4X_2 \leq 36$ 

 $4X_1+2X_2 \leq 48$ 

 $X_1, X_2 \geq 0$ 

#### **SOLUTION:**

 $2X_1+4X_2+1S_1=36$ 

 $4X_1+2X_2+1S_2=48$ 

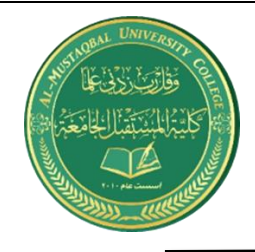

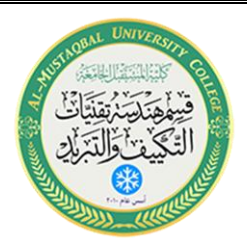

 $X_1, X_2, S_1, S_2 \ge 0$ 

 $-10X_1 - 8X_2 - 0S_1 - 0S_2 = 0$ 

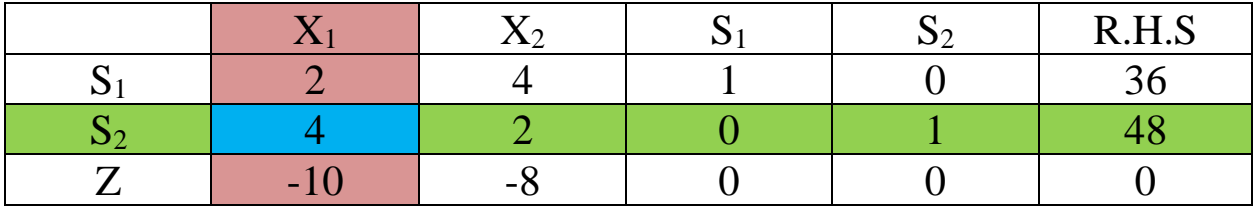

 $X_1$  المتغير الداخلي هو المتغير الخارجي هو 2S

36/2=18, 48/4=12

العامل المشترك 4 مالحظة : نستخرج المتغير الخارجي فقط من S.H.R موجب ويهمل السالب والصفر.

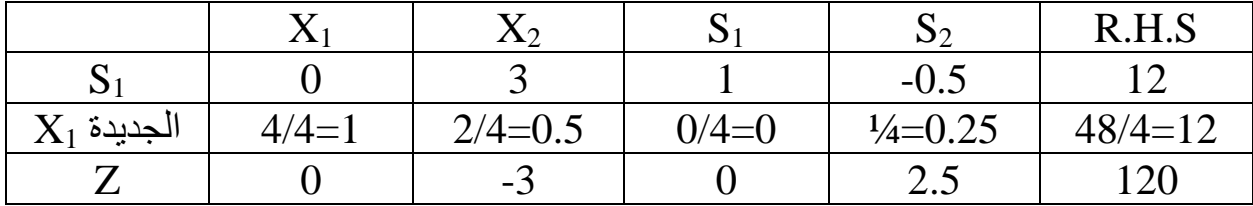

 $[S_1]+[S_1]$ العدد في المتغير الداخلي عكس الإشارة ]+ $[X_1]$ 

 $=[2 4 1 0 36 ]+[2][1 0.5 0 0.25 12]$ 

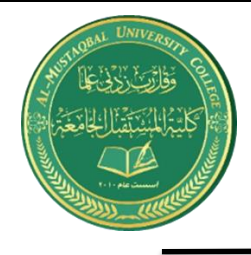

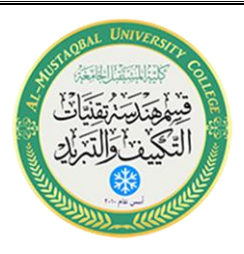

 $=[2 4 1 0 36] + [-2 -1 0 -0.5 -24]$ 

 $=$   $[0 3 1 -0.5 12$  ……  $S_1$  الجديدة

الجديدة [1X]\*[العدد في المتغير الداخلي عكس اإلشارة ]+[Z[

 $= [-10 - 8000] + [10][1 0.5 0 0.25 12]$ 

 $=[-10 - 8000] + [10502.5120]$ 

 $=[0 -3 0 2.5 120]$ ..... Z الجديدة

\*\*مالحظة: بما ان ال Zالجديدة فيها عنصر بالسالب يستمر الحل بنفس الطريقة باستخراج المتغير الداخلي والخارجي والعامل المشترك

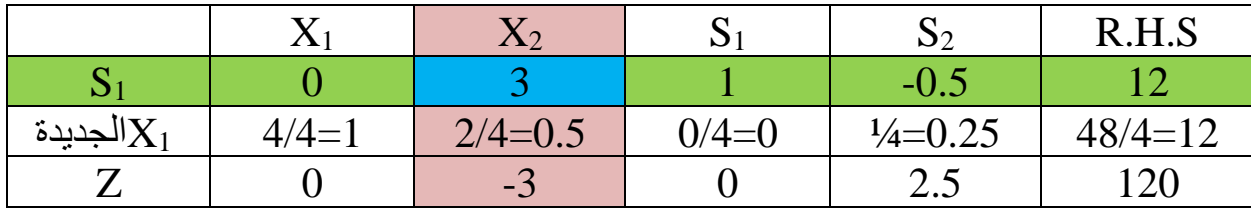

 $X_2$  المتغير الداخلي هو  $S_1$  المتغير الخارجي هو

12/3=4, 12/0.5=24

العامل المشترك هو 3

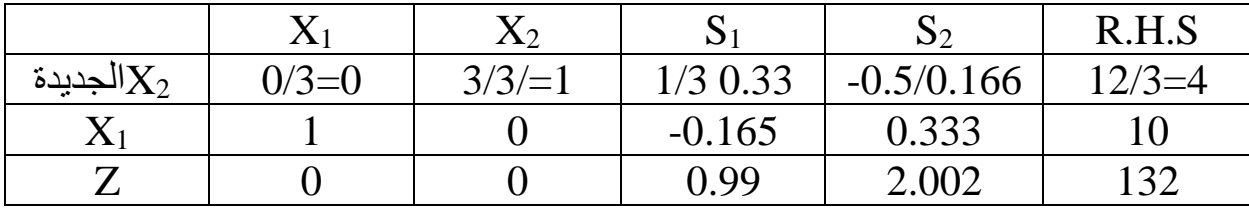

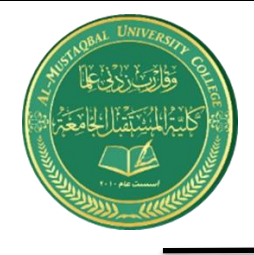

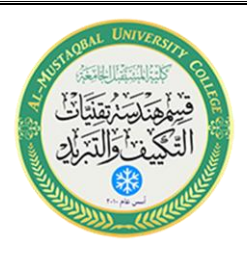

## $[X_1]+[X_1]$ العدد في المتغير الداخلي عكس الإشارة ]+ $[X_2]$

- $=[1 0.5 0 0.25 12 ]+[0.5][0 1 0.33 -0.166 4]$
- $=[1 0.5 0 0.25 12]+[0 -0.5 -0.165 0.083 -2]$

 $=$  الجديدة  $X_1$  ...  $X_2$  0.165 0.333  $10$ ]

الجديدة [2X]\*[العدد في المتغير الداخلي عكس اإلشارة ]+[Z[

 $=[0 -3 0 2.5 120] + [3][0 1 0.33 -0.166 4]$ 

 $=$ [-0 -3 0 2.5 120 ]+[0 3 0.99 0.498 12]

 $=[0 0 0.99 2.002 132]....$  الجديدة Z

 $X_2 = 4$ ,  $X_1 = 10$ ,  $Z = 132$ 

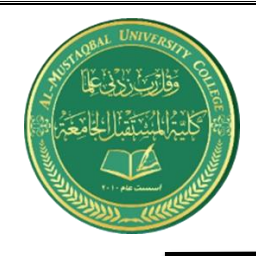

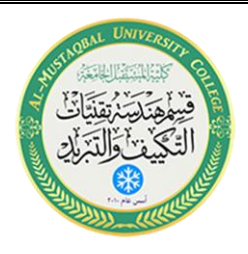

### **EXAMPLE2**

 $MAXZ = 120X_1 + 100X_2$ 

 $2X_1+2.5X_2 \le 1000$ 

 $3X_1+1.5X_2 \le 1200$ 

 $1.5X_1+4X_2 \le 1200$ 

 $X_1, X_2 \ge 0$ 

SOLUTION:

 $2X_1+2.5X_2+1S_1=1000$ 

 $3X_1+1.5X_2+1S_2=1200$ 

 $1.5X_1+4X_2+1S_3=1200$ 

 $-120X_1-100X_2-0S_1-0S_2-0S_3=0$ 

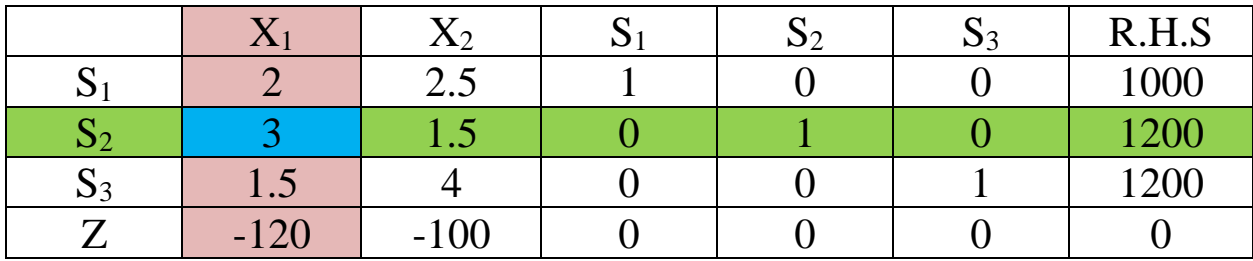

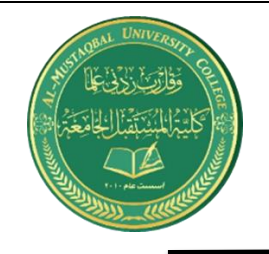

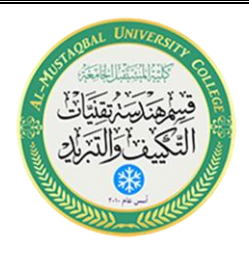

المتغير الداخلي هو 1X  $S_2$  المتغير الخارجي هو

 $1000/2=500$ 1200/3=400 1200/1.5=800

مالحظة: كيفية استخراج المتغير الخارجي المتغير الخارجي ناتج من تقسيم S.H.R على العدد المقابل له في المتغير الداخلي )نأخذ فقط S.H.Rالموجب ويهمل السالب والصفر

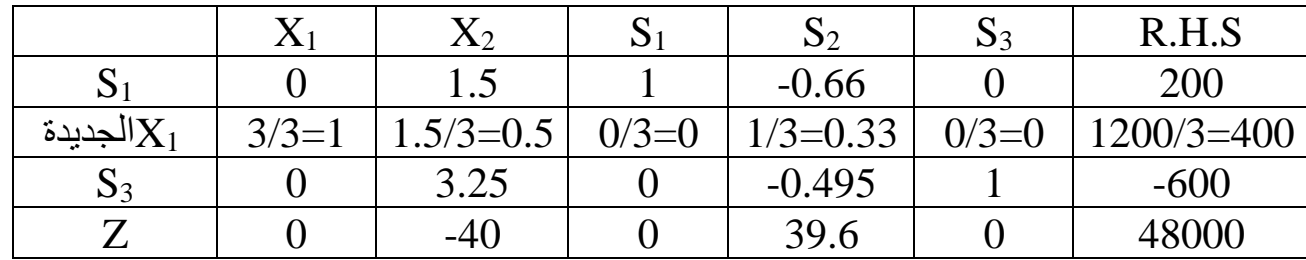

 $[S_1]+[S_1]$ العدد في المتغير الداخلي عكس الإشارة ]+[ $[S_1]$ 

 $=[2 2.5 1 0 0 1000 ]+[-2][1 0.5 0 0.33 0 400]$ 

 $=[2 2.5 1 0 0 1000] + [-2 -1 0 -0.66 0 800]$ 

 $=$   $[0 1.5 1 -0.66 0 200] ...$  الجديدة

 $[S_3]+[S_1]$ العدد في المتغير الداخلي عكس الإشار ة ] $[X_1]$ 

 $=[1.5 4 0 0 1 1200 ]+[1.5][1 0.5 0 0.33 0 400]$ 

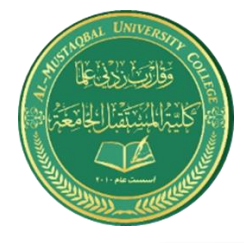

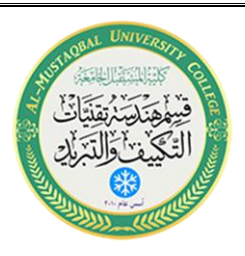

 $=[1.5 4 0 0 1 1200] + [-1.5 -0.75 0 -0.495 0 -1800]$ 

 $=$   $[0, 3.25, 0, -0.495, 1, -600, \ldots, S_3,$ الجديدة

 $[Z]+[X]$ العدد في المتغير الداخلي عكس الإشارة ]+[Z]

 $=[-120 -1000000] + [-1.5][10.500.330400]$ 

 $=[-120 -100 0 0 0 0] + [120 60 0 39.6 0 48000]$ 

 $=$   $[0 -40 0 39.6 0 48000]$  …  $S_3$  الجديدة

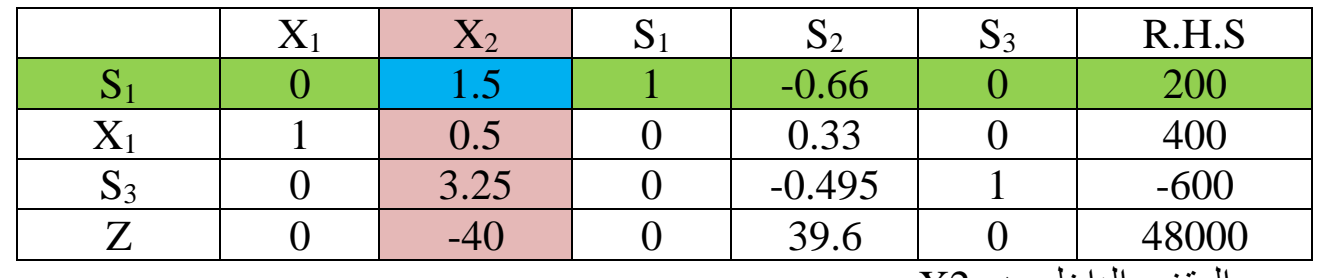

المتغير الداخلي هو 2X المتغير الخارجي هو 1S

 $200/1.5= 133.33$ 

 $400/0.5= 800$ 

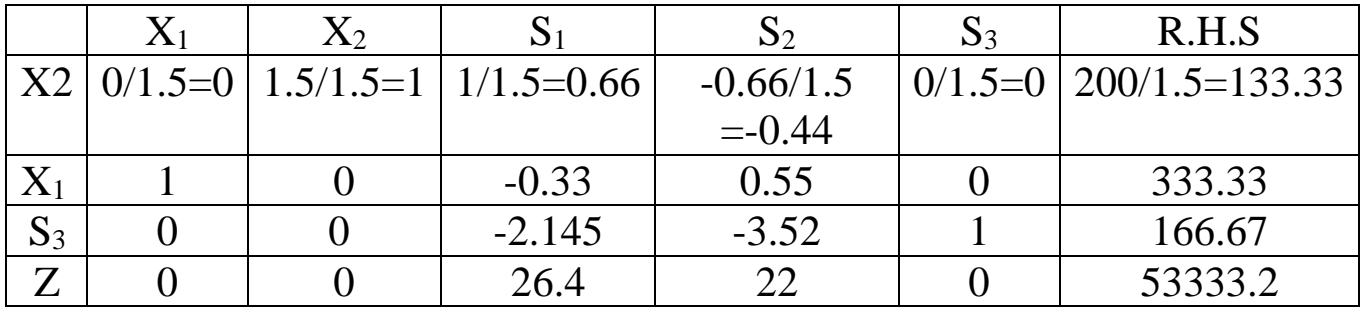

 $[X_1]+[X_1]$ الجديدة  $[X_2]$ \*[العدد في المتغير الداخلي عكس الإشارة ]

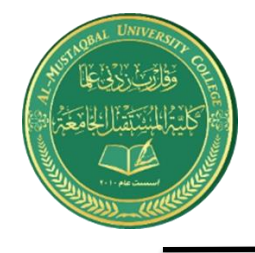

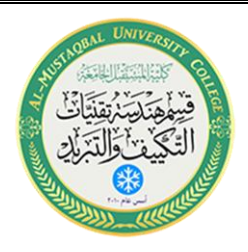

 $=[1\ 0.5\ 0\ 0.33\ 0\ 400] + [-0.5][0\ 1\ 0.66\ -0.44\ 0\ 133.33]$  $=[1 0.5 0 0.33 0 400] + [0 -0.5 -0.33 0.22 0 -66.66]$  $=$  الجديدة  $X_1$  ...  $X_2$  333.33  $\ldots X_1$  = [1 0 -0.33 0.55 0  $[S_3]+[S_4]$ العدد في المتغير الداخلي عكس الإشارة ]+ $[S_3]+[S_4]$  $=$  [0 3.25 0 -4.95 1 -600]+[-3.25][0 1 0.66 -0.44 0 133.33]  $=[0 3.25 0 -4.95 1 -600] + [0 -3.25 -2.145 1.43 0 433.322]$  $=$  الجديدة 3 $S_3$ ] ...  $S_3$  -2.145 -3.52  $\ldots S_3$ الجديدة [2X]\*[العدد في المتغير الداخلي عكس اإلشارة ]+[Z[  $=$  [0 -40 0 39.6 0 48000]+[40][0 1 0.66 -0.44 0 133.33]  $=[0 -40 0 39.6 0 48000] + [0 40 26.4 -17.6 0 5333.2]$  $=$  الجديدة Z $\ldots Z$  ...  $[0\ 0\ 26.4\ 22\ 0\ 53333.2]$ MAX Z= 53333.2 at  $X_1$ =333.33,  $X_2$ =133.33